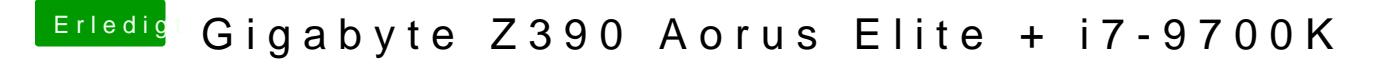

Beitrag von g-force vom 7. Januar 2020, 14:11

## [Valle19](https://www.hackintosh-forum.de/user/66986-valle1983/)83

Lade bitte nochmal deine aktuelle EFI hoch.